# SSAS 2012, Part 05 of 10: Tabular Model

# page 1

**Meet the expert:** Using Microsoft SQL Server started for Thomas with a Laboratory Information System in version 6.5. The Analysis Service (also called SSAS) option in version 7 got him excited about Data Warehousing, but before he used a production version of SSAS, he became a Database Administrator for versions 6.5 through 2005 while working at a paper mill and home health agency. After writing reports as an application developer for 10 years, he rediscovered Online Analytical Processing (OLAP) implemented into Data Warehouses. Since 2009, he has become a speaker in the SQL Server community and a voice for Microsoft Business Intelligence (MSBI) for enterprises. His transition from Sr. DBA to a Business Intelligence Architect has been a great career path. Thomas has certifications MCP, MCDBA and MCITP in Database Administration and Business Intelligence.

**Prerequisites:** This course does not require any prior experience with Analysis Server. It is assumed that students have working experience with SQL Server; basic relational database concepts (e.g., tables, queries, and indexing); data transformation services.

#### **Runtime:** 01:31:38

**Course description:** In this course, you will learn how to use Microsoft SQL Server 2014 Analysis Services (SSAS). This course includes concepts, procedures and practices based on real-world experience giving both the novice and experienced SQL Server developer information on the Tabular model, Data Connections, Import Tables, Views, Measures and Dimension Enhancements.

#### **Course outline:**

#### **Tabular Model**

- Introduction
- Tabular History
- Getting Started
- Demo: Tabular Model
- Summary

## **Data Connections**

- Introduction
- Adding Data
- Using Dimensions and Facts
- Demo: Connecting to Data
- Summary

# **Import Tables**

- Introduction
- Tables/Queries
- Demo: Importing Data
- Demo: Filters
- Summary

#### **Views**

- Introduction
- Two Views
- Grid (Table) View
- Demo: Grid View
- Relationship View • Demo: Relationship View
- Summary

## **Dimension Enhancements**

- Introduction
- Mark as Date
- Sorting
- Demo: Enhance Date
- Related Hierarchy
- Dimension Enhancements
- Demo: Dimension
- **Enhancements**
- Demo: Enhancements in Excel
- Summary

#### **Intermediate Measures**

- Introduction
- Measures
- Examples
- Demo: Gross Profit Margin
- Using Multiple Fact Tables
- Adding Multiple Facts
- Demo: Multiple Fact Tables
- Demo: Fact Table Relationships
- Summary

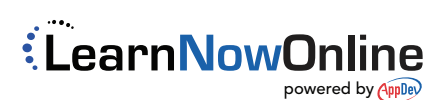